#### **Я. П. Замора**

*Тернопільський національний педагогічний університет імені Володимира Гнатюка е-mail: zamora@bigmir.net*

# **ТЕХНОЛОГІЯ ВІЗУАЛІЗАЦІЇ ПРОЦЕСУ РОЗРАХУНКУ З'ЄДНАНЬ ДЕТАЛЕЙ МАШИН ЗАСОБАМИ АРМ JOINT**

Розглянуто термін «візуалізація» та основи візуалізації навчального процесу. Встановлено що у педагогічному значенні поняття «наочний» ґрунтується на демонстрації конкретних предметів, процесів, явищ, уявлення готового образу, від чого залежить рівень активізації розумової та пізнавальної діяльності студентів. Розглянуто необхідність використання різних інтерактивних форм навчання при поєднанні кількох методів навчання для сприяння кращого осмислення та засвоєння навчального матеріалу. Відібрано інтерактивні форми навчання та вимоги, що ставляться перед ними. Вказано основні завдання графічної освіти, визначено її вплив на технологію застосування засобів APM Joint для вивчення з'єднань деталей машин у процесі загальнотехнічної підготовки студентів напряму «Професійна освіта». Наочно подано основне меню АРМ Joint з можливими підменю, що можуть бути викликані з основного та опис команд головного меню і відповідних клавіш інструментальної панелі, показано діалогове вікно виведення результатів розрахунку призматичної шпонки.

**Ключові слова:** інформація, візуалізація, методи навчання, інтерактивні форми навчання, графічна освіта, з'єднання деталей, деталі машин, APM Joint.

**Постановка проблеми.** На сучасному етапі розвитку освітніх технологій значно збільшується обсяг навчального інформаційного матеріалу, які передаються від викладача до студентів. Сьогодні, постає необхідність пошуку нових можливостей успішного засвоєння слухачами навчального матеріалу.

Одним із способів покращення підготовки майбутніх вчителів професійної освіти, здатних до педагогічних інновацій є формування у них особливих умінь візуалізації навчальної інформації різноманітними засобами комп'ютерних технологій.

Візуалізація навчального матеріалу відкриває можливість не тільки зібрати воєдино всі теоретичні знання, які дозволять відтворити засвоюваний матеріал, але й провести якісне оцінювання ступеня засвоєння досліджуваної теми.

Проведений аналіз літературних джерел свідчить про підвищену увагу до перетворення інформації у візуальну форму в різних сферах діяльності людини. Теоретичні основи візуалізації навчальної інформації відображено у працях О.Г. Асмолова, Ф.Ч. Бартлетта, А.О. Вербицького, В.В. Давидова, П.М. Ерднієва та інших. Особливості застосування візуалізації у навчальному процесі розглянуто в психолого-педагогічних дослідженнях О.С. Роді, С.В. Селеменєва, Є.В. Полякової, Г.В. Брянцевої, Н.О. Неудахіної, В.П. Кузовлева, Е.О. Макарової, Н.М. Манько, І.Л. Марголіної, В.В. Койбічук, С.В. Арюткіна, А.Ф. Пухова, С.І. Сергєєва, В.В. Четіної, С.А. Герасимової, І.В. Савчука, Н.В. Житєньової та іншими. Способи організації навчального процесу з використанням комп'ютерних візуальних навчальних матеріалів запропоновані Н.Г. Семеновою, Л.І. Долінером, В.О. Стародубцевою, М.І. Паком та іншими. Створенню оригінальних прийомів комп'ютерної візуалізації навчального матеріалу, розробці нових методик її застосування у викладанні конкретних дисциплін присвячені роботи Б.Є. Стариченко, С.В. Шушкевич, О.М. Мансурова, А.Л. Соболєвої та іншими.

Можемо відмітити також різноманітність засобів програмного забезпечення візуалізації даних, які можуть бути розділені на універсальні: MATHLAB, Matematica, PV-WAVE, Statistica, TK Solver, SPSS та спеціалізовані: Application Visualization System (AVS), Khoros, IBM Data, Explorer, IRIS Explorer, АРМ Win Machine, SCADA.

**Метою статті** є розкрити технологію візуалізації процесу розрахунку з'єднань деталей машин засобами APM Joint.

**Завдання статті:** показати технологію застосування APM Joint в процесі вивчення з'єднань на заняттях загальнотехнічних дисциплін для підготовки вчителів професійної освіти.

**Виклад основного матеріалу статті.** Нова інформація засвоюється і запам'ятовується краще тоді, коли знання і вміння «вкарбовуються» у системі візуально-просторової пам'яті, і уявлення навчального матеріалу в структурованому вигляді дозволяє швидше і якісніше засвоювати нові поняття, способи дій, послідовність їх виконання.

Методика сучасного викладання з використанням комп'ютерної графіки та аудіовізуальних засобів повинна орієнтуватися на майбутні і сучасні технології, у тому числі і на тенденції розвитку способів використання інформаційнокомп'ютерних засобів і технологій.

Ефективним способом обробки та компонування інформації є її «стиснення», тобто уявлення в компактному, зручному для використання вигляді. До основ стиснення навчальної інформації можна віднести теорію змістовного узагальнення В.В. Давидова, теорію укрупнення дидактичних одиниць П.М. Ерднієва. Під «стисненням» інформації розуміється насамперед її узагальнення, укрупнення, систематизація, генералізація. П.М. Ерднієв стверджує, «що найбільша міцність освоєння програмного матеріалу досягається при подачі навчальної інформації одночасно на чотирьох кодах: рисункових, числових, символічних, словесних» [1]. Одним із засобів покращення професійної підготовки майбутніх вчителів, здатних до педагогічних інновацій, до розробки технологій проектування ефективної навчальної діяльності студента, вважається формування у них особливих умінь візуалізації навчальної інформації. Термін «візуалізація» походить від латинського visualis – сприймається візуально, наочний. Візуалізація інформації – уявлення числової і текстової інформації у вигляді графіків, діаграм, структурних схем, таблиць, карт і т.д. Однак таке розуміння візуалізації як процесу спостереження передбачає мінімальну розумову і пізнавальну активність студентів, а візуальні дидактичні засоби виконують лише ілюстративну функцію.

Одним із найважливіших напрямків вдосконалення підготовки студентів в сучасному ВНЗ є впровадження інтерактивних форм навчання. Сорокіна Є.І. вважає [2], що основними завданнями інтерактивних форм навчання є:

- пробудження в студентів зацікавленості;
- ефективне засвоєння навчального матеріалу;
- самостійний пошук студентами шляхів і варіантів вирішення поставленого навчального завдання (вибір одного із запропонованих варіантів або пошук власного варіанту та обґрунтування цього рішення);
- встановлення взаємодії між студентами, можливість працювати в команді, проявляти терпимість до будь-якої точки зору, поважати право кожного на свободу слова, поважати його гідність;
- формування життєвих і професійних навичок;
- вихід на рівень усвідомленої компетентності студента.

Слід звернути увагу на те, що в ході підготовки заняття на основі інтерактивних форм навчання перед викладачем стоїть питання не тільки у виборі найбільш ефективної і відповідної для даного заняття форми навчання для вивчення конкретної теми, а відкривається можливість поєднувати кілька методів навчання для вирішення проблеми, що, безсумнівно, сприяє кращому осмисленню матеріалу. Доцільно розглянути необхідність використання різних інтерактивних форм навчання для вирішення поставленого завдання. Пропонуємо наступні способи їх застосування:

1. Використання електронного тексту лекцій у вигляді документа текстового редактора Word. Слід відмітити, що при використанні даного способу необхідно враховувати індивідуальні особливості сприйняття і переробки інформації.

2. Використання презентацій, виконаних в програмі PowerPoint. Цей метод найпоширеніший і при вмілому застосуванні досить успішний. Головний недолік - неможливість розмішення на слайлах великої кількості текстової інформації, що дещо обмежує можливості даної програми шоло повного сприйняття цієї інформації.

3. Використання відеофільмів. Досить непоганий спосіб надання інформації, але він обмежений змістом дисциплін, що викладаються.

4. Використання інтерактивних лекцій, створених за лопомогою HTML, CSS і Java Script, які дозволяють студентам активно включатися в процес видачі інформації та вибирати те чи інше продовження запропонованого прикладу, знаходячи вірне рішення проблеми разом із викладачем.

5. Відеоконференції - наразі більше використовується у сфері бізнесу, в галузі освіти тільки завойовує позиції. Недоліком цього способу є необхідність більш складного обладнання, наприклад, LCD проекторів.

6. Спеціально розроблені комп'ютерні програми, які можуть використовуватись безмежну кількість разів.

Студентам професійного напряму підготовки доцільно використовувати спеціальні комп'ютерні програми, в яких представлення інформації відбувається у вигляді графічних залежностей як найбільш наочних для їх сприйняття [3]. Зрозуміло, що при використанні таких програм студенти повинні бути попередньо підготовленими до їх освоєння та володіти базовими знаннями та навиками графічної освіти.

Горліцина вважає [4], що завданнями графічної освіти стулентів  $\epsilon$ 

- формування уявлень про графічні засоби (мовні, немовні, ручні, комп'ютерні) відображення, створення, зберігання, передачі та обробки інформації;
- вивчення і засвоєння методів, способів, засобів графічного відображення і читання інформації, які використовуються в різних видах діяльності;
- розвиток просторової уяви і просторових уявлень, образного, просторового, логічного, абстрактного мислення стулентів·
- ознайомлення зі змістом і послідовністю етапів проектної діяльності в галузях технічного і художнього конструювання:
- оволодіння необхідними комп'ютерними технологіями лля отримання графічних зображень:
- розвиток інноваційної творчої діяльності студентів у процесі вирішення прикладних навчальних задач;
- оволодіння методами навчально-дослідницької та проектної діяльності, вирішення творчих завдань, моделювання, конструювання та естетичного оформлення виробів;
- формування уміння встановлювати взаємозв'язок знань із різних навчальних дисциплін для вирішення прикладних навчальних завлань

На заняттях загальнотехнічних дисциплін підготовки вчителів професійної освіти вивчаються з'єднання деталей та розрахунок їх основних параметрів.

Система APM Joint [5] призначена для розрахунку і проектування з'єднань елементів машин. За допомогою цієї системи можна розраховувати:

- групові різьбові з'єднання (болти, гвинти і шпильки), встановлені в довільному порядку, із зазором та без.
- групові клепані з'єднання з довільним розміщенням заклепок:
- зварні з'єднання усіх типів;
- з'єднання з натягом циліндричної і конічної форми;
- шліцьові з'єднання різних типів;
- штифтові з'єднання;
- клемові з'єднання різного конструктивного виконання;
- шпонкові з'єднання.

За допомогою APM Joint можна виконати весь комплекс розрахунків необхідних при проектуванні з'єднань, що використовуються в машинобудуванні, приладобудуванні,

булівництві. Розрахунки можна виконати як проектувальні. де виконується комплекс обчислень з визначення основних геометричних розмірів з'єднання так і перевірочні, в яких визначаються значення коефіцієнтів запасу.

Система APM Joint використовується в операційній системі MS Windows всіх модифікацій. Запуск здійснюється відповідною командою меню Windows  $\Pi y c \kappa \rightarrow npozpanu \rightarrow$  $APM$  Win Machine  $\rightarrow$  APM Joint. Tpyna APM Win Machine створюється при встановленні системи.

Технологія процесу проектування та розрахунку складається з такої послідовності виконання операцій:

1. Вибір типу розрахунку - проектувальний або перевірочний: команда Розрахунок  $\rightarrow$  Тип. Проектувальний розрахунок з'єднань призначений для визначення їх основних параметрів за формулами, що відповідають головним критеріям працездатності (міцності, відсутності зсуву, неруйнування стику і т.д.). Перевірочний розрахунок є уточнюючим - його виконують, коли форма і розміри з'єднання уже відомі за результатами проектувального розрахунку або прийняті, виходячи з конструктивних вимог.

2. Вибір методики розрахунку: команда Розрахунок → Стандарт. Вибір методики розрахунку обумовлений областю застосування з'єднання. Розрахунок з'єднань в машинобудуванні виконується за ДСТУ, а розрахунок будівельних з'єднань відповідно до БНіП.

3. Задання геометрії з'єднання: використовується графічний редактор APM Graph, що входить до складу APM Joint. Він включає широкий набір графічних примітивів, що лозволяє залати геометричні параметри з'єднань довільної форми з довільним розміщенням кріпильних елементів.

4. Розміщення та задання навантажень, що діють на з'єднання. Введення навантажень здійснюється за допомогою редактора, описаного вище. Користувач може задати нормальні, дотичні сили і моменти, які в свою чергу можуть бути додані як в площині з'єднання, так і на відстані від неї. При виконанні проектувального розрахунку задаються постійні навантаження, при перевірочному розрахунку можуть бути ввелені як постійні так і змінні

5. Введення вихідних даних, необхідних для розрахунку. Для того щоб виконати розрахунок необхідно задати постійні параметри матеріалу з якого виготовлені елементи кріплення: межу міцності, границю текучості, коефіцієнт тертя, коефіцієнти запасу або значення розрахункових опорів. Постійні параметри задаються для кожного з'єднання окремо.

6. Виконання розрахунку: команда Розрахунок  $\rightarrow$ Розрахунок. Якщо для будь-якого з'єднання не задані геометричні параметри або не вказано тип з'єднання, то система видасть попередження - розрахунок буде проведений для з'єднань, для яких задані всі необхідні вихідні дані.

7. Перегляд результатів розрахунків. Для того щоб ознайомитись з результатами розрахунків використовують команду Результати головного меню. Результати доступні для перегляду для кожного з'єднання окремо.

На рисунку 1 зображено основне меню APM Joint зі всіма підменю, що можуть бути викликані з основного. В таблиці 1 подано опис команд головного меню і відповідних клавіш інструментальної панелі

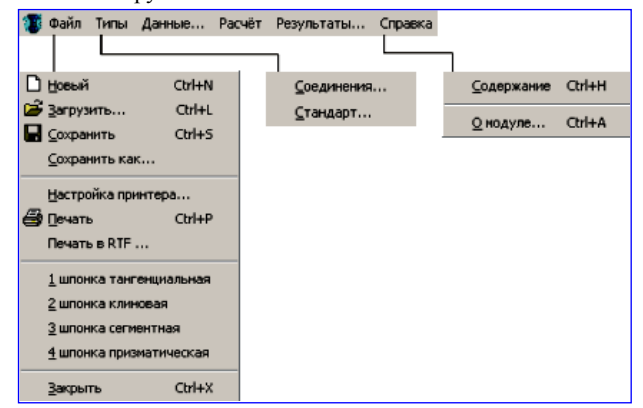

**Puc. 1.** Структура меню APM Joint

## *Таблиця 1*

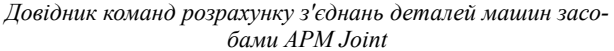

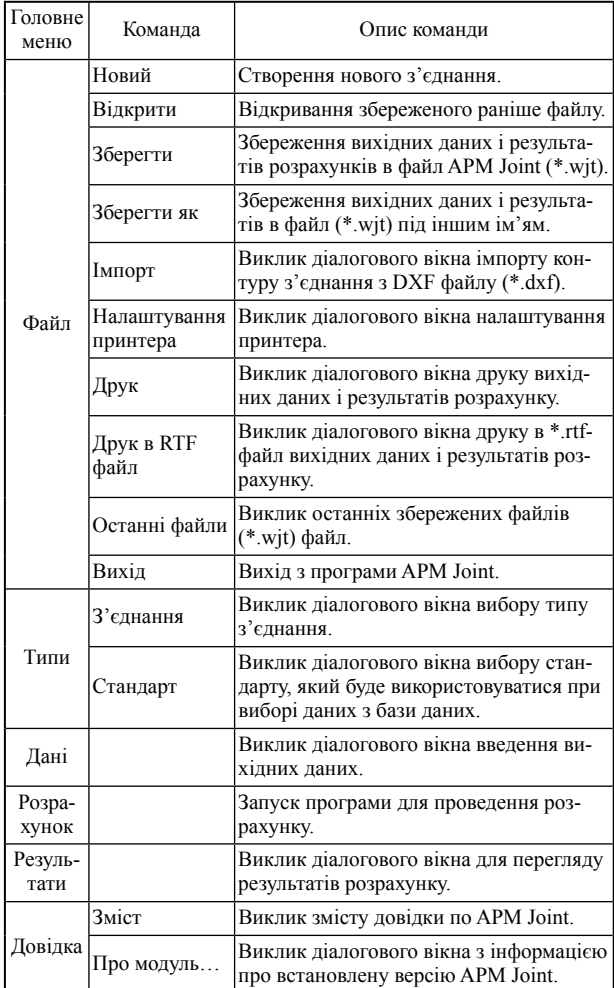

Як один із можливих варіантів роботи в середовищі APM Joint на *рисунку 2* зображено діалогове вікно виведення результатів розрахунку призматичної шпонки.

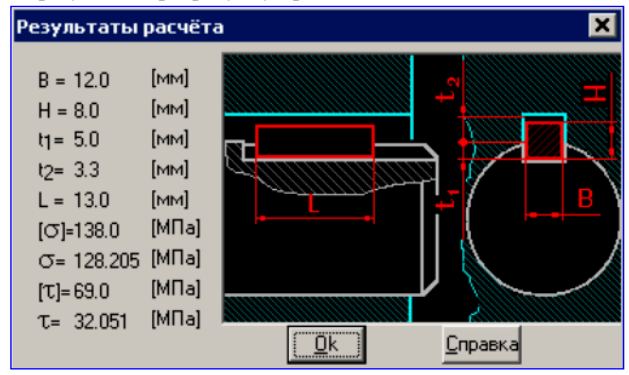

*Рис. 2. Діалогове вікно виведення результатів розрахунку призматичної шпонки*

Отже, для підготовки конкурентоспроможних фахівців, готових до ефективної професійної діяльності необхідно широко застосовувати різні інноваційні, в тому числі й інтерактивні технології.

Здатність перетворювати усну і письмову інформацію в візуальну форму є професійною якістю багатьох фахівців, в тому числі – і студентів педагогічних вузів. На наш погляд, це особливо актуально саме для майбутнього вчителя професійної освіти, оскільки важливим аспектом для нього є образне і пов'язане з ним просторове мислення. В силу цього майбутніми учителями краще засвоюється візуальна інформація, ніж словесна (текстова). Процес застосування APM Joint, де представлена в графічній формі, інформація набуває більш стислий і наочний вид, сприяє кращому

запам'ятовуванню, зручності використання при вирішенні завдань, легкості перетворення та повторення. Крім цього, формуються і такі елементи професійного мислення як систематизація, концентрація, виділення головного в змісті.

#### **Список використаних джерел:**

- 1. Ерднієв П.М. Системність знань і зміцнення дидактичної одиниці / П.М. Ерднієв // Рад. педагогіка. – 1975. – № 4. – С. 72-80.
- 2. Сорокина Е.И. Использование интерактивных методов обучения при проведении лекционных занятий / Сорокина Е.И., Маковкина Л.Н., Колобова М.О. // Теория и практика образования в современном мире : материалы междунар. заоч. науч. конф. (г. Санкт-Петербург, май 2013 г.). – СПб. : Реноме, 2013. С. 167–169.
- 3. ЗамораЯ.П. Візуалізація процесу розрахунку механічних передач засобами АРМ TRANS / Я.П. Замора // Матеріали 5-ої Міжнародної науково-практичної конференції «Актуальні проблеми та перспективи технологічної і професійної освіти», 23-24 вересня 2016 року. – Тернопіль : ТНПУ імені Володимира Гнатюка, 2016. – С. 38-40.
- 4. Горлицына О.А. Визуализация знаний как условие повышения качества графического образования студентов педагогических вузов / О.А. Горлицына // Теория и практика образования в современном мире: материалы междунар. заоч. науч. конф. (г. Санкт-Петербург, май 2013 г.). – СПб. : Реноме, 2013. С. 149–151.
- 5. APM Joint Система расчёта соединений. Версия 9.4: Руководство пользователя. – М. : Научно-технический центр «Автоматизированное Проектирование Машин», 2007. – 38 с.

### **Я. П. Замора**

*Тернопольский национальный педагогический университет имени Владимира Гнатюка*

#### **ТЕХНОЛОГИЯ ВИЗУАЛИЗАЦИИ ПРОЦЕССА РАСЧЕТА СОЕДИНЕНИЙ ДЕТАЛЕЙ МАШИН СРЕДСТВАМИ АРМ JOINT**

Рассмотрено термин «визуализация» и основы визуализации учебного процесса. Установлено, что в педагогическом смысле понятие «наглядный» основывается на демонстрации конкретных предметов, процессов, явлений, представления готового образа, от чего зависит уровень активизации умственной и познавательной деятельности студентов. Рассмотрена необходимость использования различных интерактивных форм обучения при сочетании нескольких методов обучения для содействия лучшего осмысления и усвоения учебного материала. Отобраны интерактивные формы обучения и требования, которые ставятся перед ними. Указано основные задачи графической образования, определено ее влияние на технологию применения средств APM Joint для изучения соединений деталей машин в процессе общетехнической подготовки студентов направления «Профессиональное образование». Наглядно представлено основное меню АРМ Joint с возможными подменю, которые могут быть вызваны из основного и описание команд главного меню и соответствующих клавиш инструментальной панели, показано диалоговое окно вывода результатов расчета призматической шпонки.

**Ключевые слова:** информация, визуализация, методы обучения, интерактивные формы обучения, графическая образование, соединения деталей, детали машин, APM Joint.

### **Ya. P. Zamora**

*Ternopil Volodymyr Hnatyuk National Pedagogical University* **TECHNOLOGY OF IMAGING PROCESS CONCERNING MACHINE PARTS CALCULATION BY MEANS OF APM JOINT**

The term "visualization" and the foundations of the learning process visualization are determined. It is established that the pedagogical meaning of "visibility" is based on the demonstration of specific objects, processes, phenomena, understanding the finished image which determine the level of activation of mental and cognitive student activity. The necessity of using the different interactive learning with a combination of several teaching methods to promote better understanding and learning is also investigated. The interactive forms of learning and the requirements imposed on them are selected. The specified main tasks of graphics education are determined, its impact on the use of technology for learning APM Joint compounds of machine parts in the direction of

general technical training students "Professional Education" is established. The main menu of possible APM Joint submenu can be called from the main teams and description of the main menu and corresponding toolbar buttons is visually presented, dialog output calculation results prismatic pins is shown.

УДК 372.852

### **С. Г. Кузьменков, Г. І. Сунденко**

*Херсонський державний університет е-mail: ksg3.14159@gmail.com; nutka@ksu.ks.ua*

# **СУЧАСНА АСТРОНОМІЧНА КАРТИНА СВІТУ ЯК СКЛАДОВА ПРИРОДНИЧО-НАУКОВОГО СВІТОГЛЯДУ**

У статті розглянуто структуру наукового світогляду, визначено взаємозв'язки між картиною світу та світоглядом. Науковий світогляд ми визначаємо як систему принципів, знань, поглядів на навколишній світ з точки зору уявлень сучасної науки, через які можна визначити місце в світі (природі і суспільстві) окремого індивіда і людства в цілому. Наведено критерії сформованості природничо-наукового світогляду та етапи його формування. Під астрономічною картиною світу ми розуміємо узагальнену систему уявлень про походження, будову і розвиток Всесвіту. У вигляді таблиць представлено два інформативних блоки, що визначають складові сучасної астрономічної картини світу. Кожен блок містить низку позицій: у блоці 1 позиції подані в хронологічній послідовності (від зародження Всесвіту до сучасності, умовно – передісторія та історія планети Земля і життя на ній), у блоці 2 – в ієрархічній (від компонентів Сонячної системи до Мультивсесвіту, умовно – положення планети Земля у Всесвіті). Визначені так структура і зміст сучасної астрономічної картини світу сприятимуть більш ефективному формуванню цієї картини в учнів як частини їх природничо-наукового світогляду.

**Ключові слова:** загальна астрономічна освіта, природничо-науковий світогляд, сучасна астрономічна картина світу, структура і еволюція Всесвіту, еволюція Землі.

Нормативні документи про середню освіту містять вимоги щодо формування в учнів наукового світогляду, наукової чи природничо-наукової картини світу. Так, у Державному стандарті базової і повної загальної середньої освіти вказано, що астрономічний компонент зорієнтований на формування наукового світогляду в учнів, а фізичний компонент забезпечує засвоєння ними наукового світогляду, формування ставлення до фізичної картини світу; хімічний і біологічний компоненти забезпечують розуміння хімічної та біологічної картини світу відповідно [3].

Досить часто поняття «світогляд» та «картина світу» вживають одночасно. А.І. Чанишев зазначав: «під світоглядом ми розуміємо загальну картину світу, тобто більш чи менш складну і систематизовану сукупність образів, уявлень та понять, в якій і через яку усвідомлюють світ у його цілісності та єдності і (що найголовніше) положення в цій світобудові такої його найважливішої частини (для нас) як людство» [9].

За думкою В.С. Стєпіна та Л.Ф. Кузнєцової «… важливо мати на увазі, що світоглядний образ світу це не лише усвідомлення світу, знання про світ, але одночасно система цінностей, що визначає характер світовідчуття, переживання світу людиною, певну оцінку тих чи інших його подій і явищ і відповідно активне ставлення людини до цих подій» [6, с.14].

За думкою науковців С.У. Гончаренка, К.П. Шуртакова В.М. Мощанського, М.Ф. Дєдкова та ін. [2, 5, 10] поняття «картина світу» входить як компонент у поняття «світогляд». Отже, одним із критеріїв сформованості світогляду є усвідомлення сучасної картини світу. Ми згодні з цим твердженням.

**Метою** даної статті є визначення структури і змісту сучасної астрономічної картини світу як частини природничонаукового світогляду.

За філософським енциклопедичним словником світогляд – це система принципів, знань, ідеалів, цінностей, надій, вірувань, поглядів на сенс і мету життя, які визначають діяльність індивіда або соціальної групи та органічно включаються у людські вчинки й норми поведінки; форма і спосіб прийняття суб'єктом світу через потреби розвитку особистості [7].

С.У. Гончаренко вважає, що світогляд – це форма суспільної самосвідомості людини, через яку вона сприймає, осмислює та оцінює навколишню дійсність як світ свого буття й діяльності, визначає й сприймає своє місце й призначення в ньому [2].

За найбільш загальною класифікацією світогляд можна поділити на науковий та ненауковий. У світській освіті згідно з принципом науковості приділяють увагу проблемам формування саме наукового світогляду.

На нашу думку, науковий світогляд можна визначити, як *систему принципів, знань, поглядів на навколишній світ з точки зору уявлень сучасної науки, через які можна визначити місце в світі (природі і суспільстві) окремого індивіда і людства в цілому*.

У межах світоглядної функції освіти науковий світогляд розглядають як світорозуміння – основою його формування є знання. Науковий світогляд є найбільш об'єктивним відображенням дійсності. У таблиці 1 наведені основні аспекти дійсності і відповідні їм аспекти світогляду.

Перед шкільною освітою постає складна задача: сформувати науковий світогляд учнів по кожному аспекту дійсності, але не окремо один від одного, а в комплексі. Е.І. Моносзон, Р. Прадік, Р.М. Рогова [8] стверджують, що особливе значення має питання послідовності формування світоглядних поглядів, переконань у свідомості учнів.

Формування наукового світогляду відбувається поетапно. Науковий світогляд – система поглядів і переконань. Погляди формуються на основі розуміння сучасної наукової картини світу. Переконання формуються на основі поглядів через емоційно-ціннісну складову сприйняття дійсності.

Предметом вивчення природничих дисциплін є такий аспект дійсності, як природа. Відповідно природознавчий компонент середньої освіти зорієнтовано на формування такого аспекту наукового світогляду, як природничо-науковий. Будемо надалі розглядати науковий світогляд саме у такому контексті. *Таблиця 1.* 

*Співвідношення аспектів наукового світогляду і аспектів дійсності*

| Аспекти наукового світогляду |             |                            |                 |
|------------------------------|-------------|----------------------------|-----------------|
| Природничо-<br>науковий      |             | Соціальний   Гуманістичний | Гносеологічний  |
| Аспекти дійсності            |             |                            |                 |
| Природа                      | Суспільство | Людина                     | Процес пізнання |

Критеріями для визначення сформованості наукового світогляду за Е.І. Моносзоном є: 1) ступінь сформованості знань (необхідний понятійний апарат та вміння мислити протиріччями, підбирати аргументи та обґрунтовувати свою позицію); 2) потреба у своїх або чужих ідеях і оцінках; 3) внутрішня особистісна позиція школяра, що веде до стійкої моральної спрямованості; 4) стиль поведінки особистості (ситуації, яким школяр надає перевагу, ініціативність, ступінь самостійності в поведінці); 5) розвиток елементів самокритичності, самовиховання і саморегуляції поведінки [8, c.46].

Критерії 1–3 стосуються інтелектуальної сфери формування світогляду: критерій 1 визначає ступінь сформованості наукової картини світу, а критерії 2 і 3 – ступінь сформова-

*Отримано: 26.08.2017*